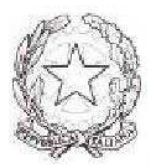

## ISTITUTO DI ISTRUZIONE SUPERIORE POLO COMMERCIALE ARTISTICO GRAFICO MUSICALE E COREUTICO (DANZA "LUCIANO BIANCIARDI"

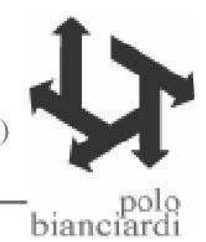

Comunicazione interna n. 64 Grosseto, 26.10.2018

Al personale ATA

Loro sede

Oggetto: Nuvola – Madisoft - Visualizzazione timbrature

Si comunica a tutto il personale ATA che sul portale Nuvola è possibile visualizzare le proprie timbrature.

Non appena l'Amministrazione scrivente avrà concluso l'inserimento dei dati pregressi, accedendo alla piattaforma Nuvola – Madisoft con le credenziali inviate alle mail @polobianciardigrosseto.it sarà possibile navigando all'interno del menù Report visualizzare i dettagli giornalieri e mensili delle varie timbrature, il credito/debito, il monte ore.

Pertanto si precisa che i dati visibili attualmente (credito-debito e timbrature settembre) dovendo essere ancora elaborati , sono incompleti

> Il Direttore S. G. A. Laura Rappuoli

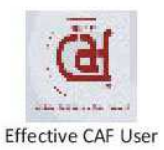

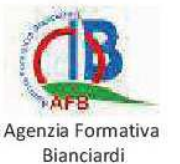

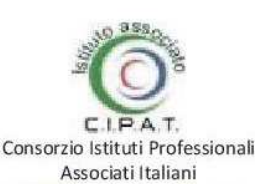

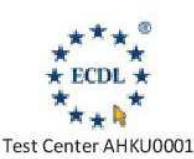

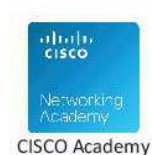

80001180530 ίĹ, τi